## **I. Multiplication**

# **1. Notation**

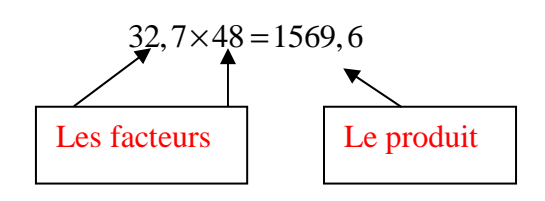

## **2. Ordre de grandeur**

 $30 \times 50 = 1500$ 

## **3. Multiplication posée**

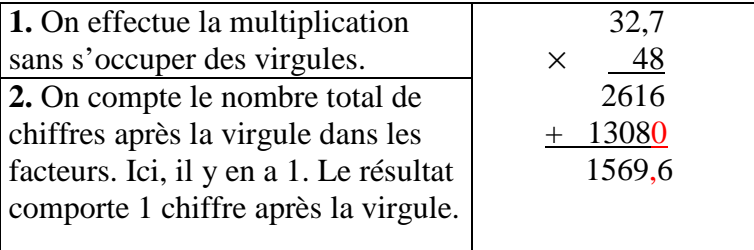

# **4. Propriété ( Commutativité )**

 $32,7 \times 48 = 48 \times 32,7$ 

Dans le calcul d'un produit, l'ordre des facteurs n'a pas d'importance.

Example : 
$$
8 \times 24,6 \times 1,25 = 10 \times 24,6 = 246
$$
  
10

# **5. Multiplier par10, 100 ou 1000**

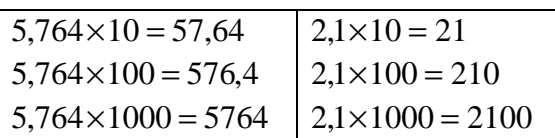

Pour multiplier un nombre par 10, 100 ou 1000, on déplace la virgule d'un , deux ou trois rangs vers la droite.

#### **II. Valeurs approchées**

#### 1. Encadrement

*Encadrer un nombre, c'est trouver une valeur inférieure et une valeur supérieure à ce nombre.* 

Exemple :

Encadrement de 13,57 : 10 < 13,57 < 20 13,57 est compris entre 10 et 20 Encadrement de 123,5 : 123,4 < 123,5 < 123,6

Règle :

 $27.9 \div 11 = 2,5363636363...$ 

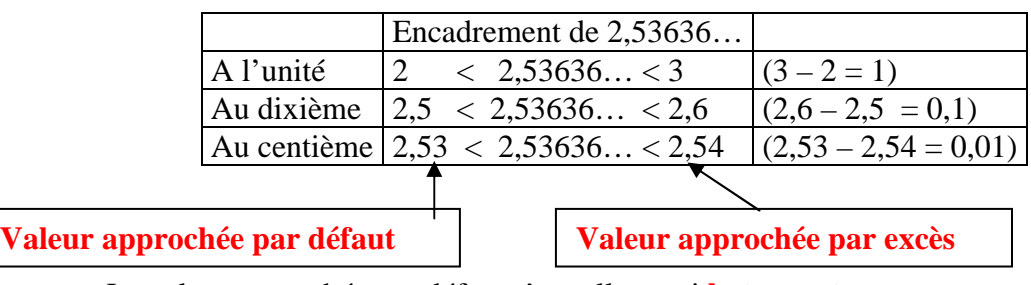

La valeur approchée par défaut s'appelle aussi **la troncature** 

### **III. Périmètre d'un cercle**

#### **Le périmètre d'un cercle est la longueur de son contour dans une unité donnée.**

Il s'exprime dans des unités comme le m, km, hm, dam, cm, mm… On pose : **R : rayon** ; **D : diamètre**

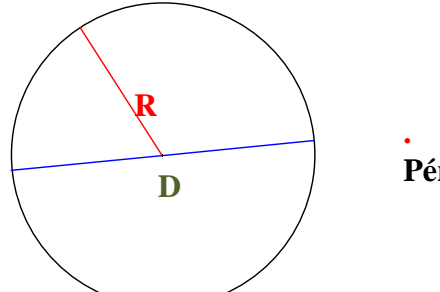

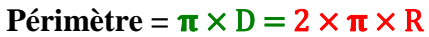

**Le nombre Π ne peut pas s'écrire de manière exacte. La calculatrice nous donne une valeur approchée de Π. Π**≃ **3,141592653** 

Dans la plupart des exercices on utilise une valeur approchée au centième : **Π**≃ **3,14** Exemples :

- *1) Calculer le périmètre d'un cercle de diamètre 5cm.*  Valeur exacte :  $P = \pi \times 5$  cm =  $5\pi$  cm Valeur approchée par excès au dixième : 15,8 cm
- *2) Calculer le périmètre d'un cercle de rayon 3cm :*  Valeur exacte :  $P = 2 \times \pi \times 3$  cm = 6 $\pi$  cm Troncature au centième : 18,84 cm